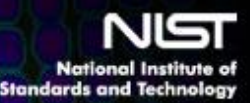

## Predicting Global Failure Regimes in Complex Information Networks

Chris Dabrowski, Jim Filliben and **Kevin Mills** 

July 12, 2012 *SFI Workshop on Measurement of Complex Networks*

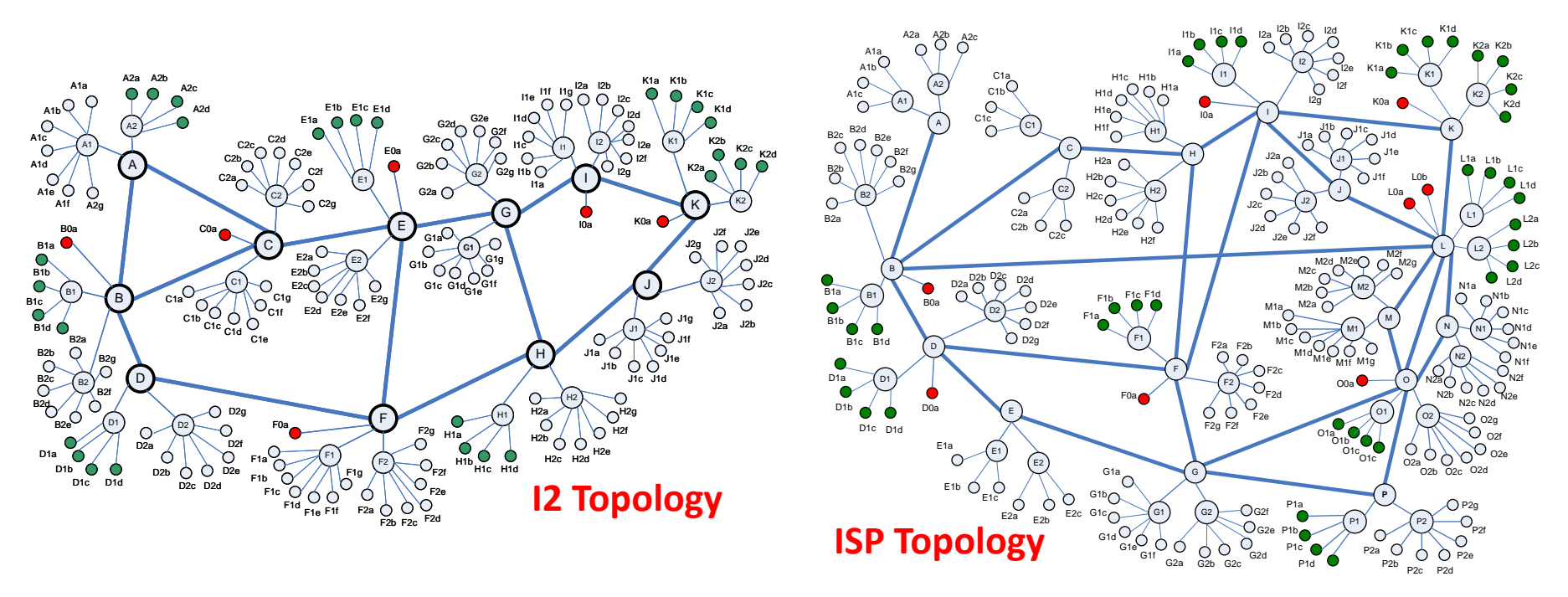

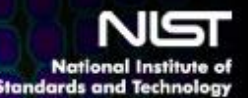

 $\triangleright$  Overview of our Past & Ongoing Research – with application to complex information networks, e.g., Internet, Clouds, Grids

**Today's Topics** 

- $\triangleright$  What is the problem and why is it hard?
- $\triangleright$  Four Approaches we are investigating:
	- 1. Sensitivity Analysis + Correlation Analysis & Clustering
	- 2. Combine Markov Models, Graph Analysis & Perturbation Analysis
	- 3. Anti-Optimization + Genetic Algorithm
	- 4. Measuring Key System Properties such as Critical Slowing Down
- $\triangleright$  Example of Sensitivity Analysis + Correlation Analysis & Clustering applied to a TCP/IP Network Model – closely related to the theme of this topical event: Measurement of Complex Networks

**Standards and Techno** 

**Our Past Research**: How can we understand the influence of distributed control algorithms on global system behavior and user experience?

- Mills, Filliben, Cho, Schwartz and Genin, Study of Proposed Internet Congestion Control Mechanisms, **NIST SP 500-282** (2010).
- Mills and Filliben, "Comparison of Two Dimension-Reduction Methods for Network Simulation Models", *Journal of NIST Research* **116-5**, 771-783 (2011).
- Mills, Schwartz and Yuan, "How to Model a TCP/IP Network using only 20 Parameters", *Proceedings of the Winter Simulation Conference* (2010).
- Mills, Filliben, Cho and Schwartz, "Predicting Macroscopic Dynamics in Large Distributed Systems", *Proceedings of ASME*  (2011).
- Mills, Filliben and Dabrowski, "An Efficient Sensitivity Analysis Method for Large Cloud Simulations", *Proceedings of the 4th International Cloud Computing Conference*, IEEE (2011).
- Mills, Filliben and Dabrowski, "Comparing VM-Placement Algorithms for On-Demand Clouds", *Proceedings of IEEE CloudCom*, 91-98 (2011).

For more see: [http://www.nist.gov/itl/antd/emergent\\_behavior.cfm](http://www.nist.gov/itl/antd/emergent_behavior.cfm)

July 12, 2012 SFI Workshop

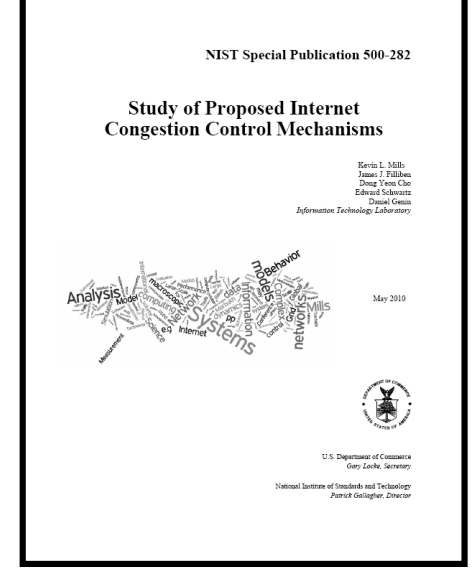

[http://www.nist.gov/itl/antd/Congestion\\_Control\\_Study.cfm](http://www.nist.gov/itl/antd/Congestion_Control_Study.cfm)

National Institute of **COOP OCENT Research** 

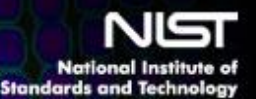

- **Our Ongoing & Planned Research**: How can we help to increase the reliability of complex information systems?
- **Research Goals**: (1) develop **design-time methods** that system engineers can use to detect existence and causes of costly failure regimes prior to system deployment and (2) develop **run-time methods** that system managers can use to detect onset of costly failure regimes in deployed systems, prior to collapse.
- **Ongoing**: investigating
	- **a. Sensitivity Analysis + Correlation Analysis & Clustering**
	- **b. Markov Chain Modeling + Cut-Set Analysis + Perturbation Analysis (MCM+CSA+PA)** (e.g., Dabrowski, Hunt and Morrison, "Improving the Efficiency of Markov Chain Analysis of Complex Distributed Systems", **NIST IR 7744**, 2010).
	- **c. Anti-Optimization + Genetic Algorithm (AO+GA)**

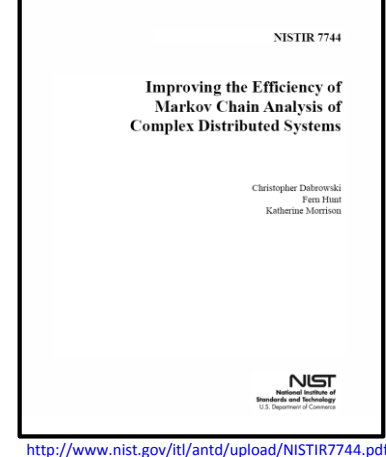

 **Planned:** investigate run-time methods based on approaches that may provide early warning signals for critical transitions in large systems (e.g., Scheffer et al., "Early-warning signals for critical transitions", *NATURE*, 461, 53-59, 2009).

National Institute of **COWINGRESHIPPODEM** 

 **Problem**: Given a complex information network (represented using a simulation model), how can one identify conditions that could cause global system behavior to degenerate, leading to costly system outages?

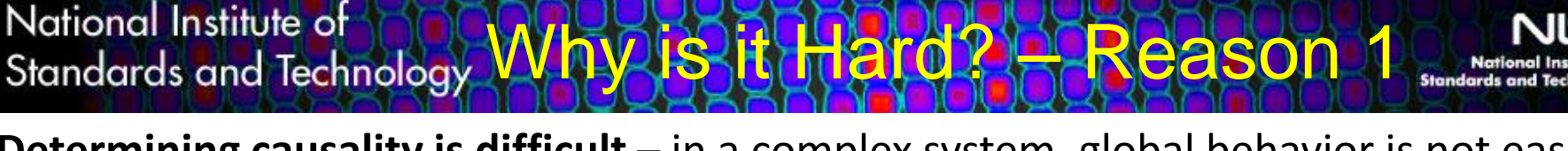

**Determining causality is difficult** – in a complex system, global behavior is not easily predictable, even if behavior of the components is understood completely

> For example, unexpected collapse in the mitigation probability density function of job completion times in a computing grid was unexplainable without more detailed data and analysis.

**See:** K. Mills and C. Dabrowski, "Investigating Global Behavior in Computing Grids", Self-Organizing Systems, Lecture Notes in Computer Science, Volume 4124 ISBN 978- 3-540-37658-3, pp. 120-136.

July 12, 2012 SFI Workshop

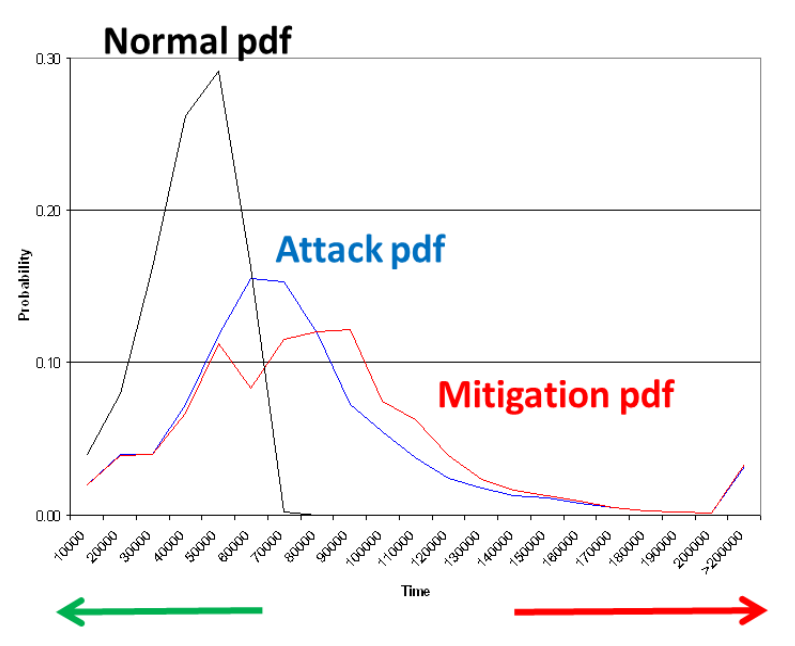

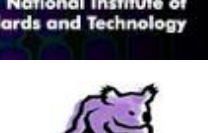

*Koala Cloud Simulator*

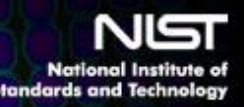

National Institute of **New Available of Australian Mary 15 Hard? Hard Reason 2** 

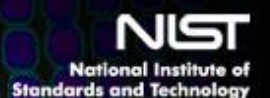

### **Size of the search space!!**

$$
y_1, ..., y_m = f(x_{1|[1,...,k]}, ..., x_{n|[1,...,k]})
$$
  
Model Response Space Model Parameter Space

For example, the NIST *Koala* simulator of IaaS Clouds has about *n* = 125 parameters with average  $k = 6.6$  values each, which leads to a model **parameter space** of  $\sim 10^{100}$  (note that the visible universe has  $\sim 10^{80}$  atoms) and the *Koala* response space ranges from *m* = 8 to *m* = 200, depending on the specific responses chosen for analysis (typically  $m \approx 45$ ).

National Institute of **COSensitivity Analysis + CAC** 

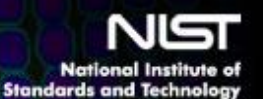

SA1-large

(8 dimensions)

 $y_1, y_2, y_3, y_5,$ 

y6. y7. y8. y9.

y10, y13, y23,

y34. y25. y29.

y30, y32, y33,

y34, y36, y38

y10, y11, y12.

 $y$ 13,  $y$ 14,  $y$ 15

y16, y17, y18,

y19,y20, y21,

 $y26$   $y27$ 

 $V31$  (MS)

 $V<sub>37</sub>$ 

 $V<sub>4</sub>$ 

y7. y22

 $V<sub>28</sub>$ 

SA2-small

(10 dimensions)

y1. 12. y3. y5.

y6. y8. y9. y10.

y11. y13. y14.

y15, y23, y24.

 $y25. y38$ 

 $V10.$  y<sub>11</sub>, y<sub>12</sub>

y13, y14, y15

v16. v18. v19. y20, y21, y26.

 $V<sub>27</sub>$ 

 $V17$  (Mem.

 $U$ til)

y12, y14, y15,

y30, y31, y33.

y34, y35, y36

y29. V37

 $V<sub>4</sub>$ 

 $V7$  (cluster)

 $V22$  (node)

 $V<sub>28</sub>$ 

SA2-large

(9 dimensions)

y1, y2, y3, y5,

y6, y8, y9,

 $V23_{V24}$ 

 $y25, y38$ 

 $y10, y11$ 

y12, y13, y14,

v16. v17. v18.

 $V19.$ <sub>V20</sub>.  $V21$ 

y26.y27

y14. y15. y30.

 $y31, y33,$ 

 $y34. y35$ 

/15. 136 (DS)

 $V<sub>29</sub>$ 

 $V4. y37$ 

 $y7. y22$ 

 $V<sub>28</sub>$ 

 $y15$ 

- **Sensitivity Analysis**: Determine which parameters most significantly influence model behavior. Reduces parameter search space and identifies conditions under which alternate control algorithms should be compared.
- **Correlation Analysis & Clustering:** Determine response dimension of a model.

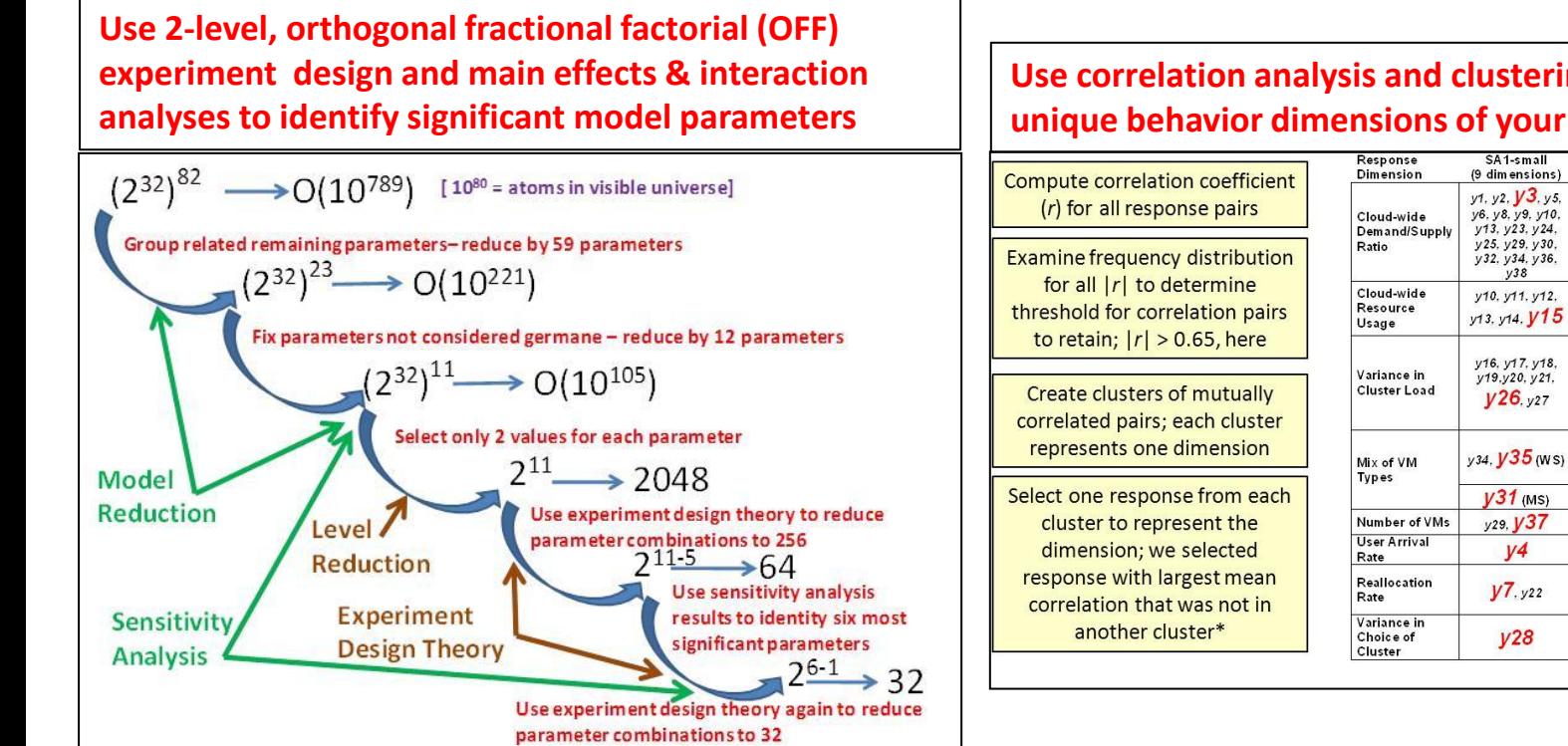

**Use correlation analysis and clustering to identify unique behavior dimensions of your model**

See: Mills, Filliben and Dabrowski, "An Efficient Sensitivity Analysis Method for Large Cloud Simulations", *Proceedings of the 4th International Cloud Computing Conference*, IEEE (2011) **and** Mills and Filliben, "Comparison of Two Dimension-Reduction Methods for Network Simulation Models", *Journal of NIST Research* **116-5**, 771-783 (2011).

stitute of **Cut-Set + Perturbation Analysis Reference** 

### **Using simulated failure scenarios in a Markov chain model to predict failures in a Cloud**

**Example: Markov simulation and perturbation of** *a minimal s-t cut set*  **of a Markov chain graph:**

- **Corresponds to software failure scenario involving multiple faults/attacks.**
- **Simulation identifies threshold beyond which increased failure incidence causes drastic performance collapse**

 *Verified in target system being modeled (i.e., Koala, a large-scale simulation of a Cloud)*

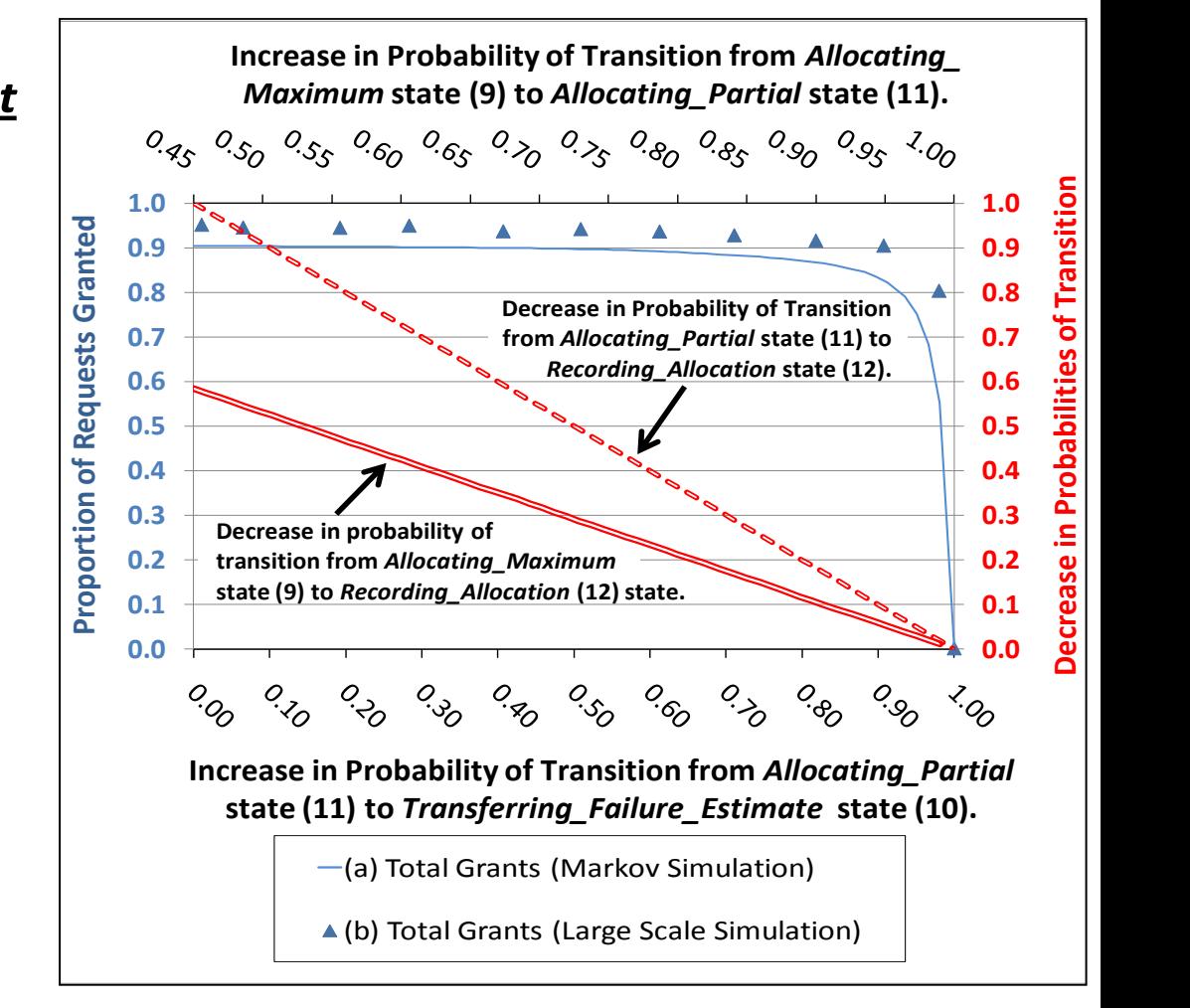

National Institute of Canti-Opt. Bang Chetic Algorithm

**MULTIDIMENSIONAL ANALYSIS TECHNIQUES**

**Principal Components Analysis, Clustering, …**

#### **GENETIC ALGORITHM**

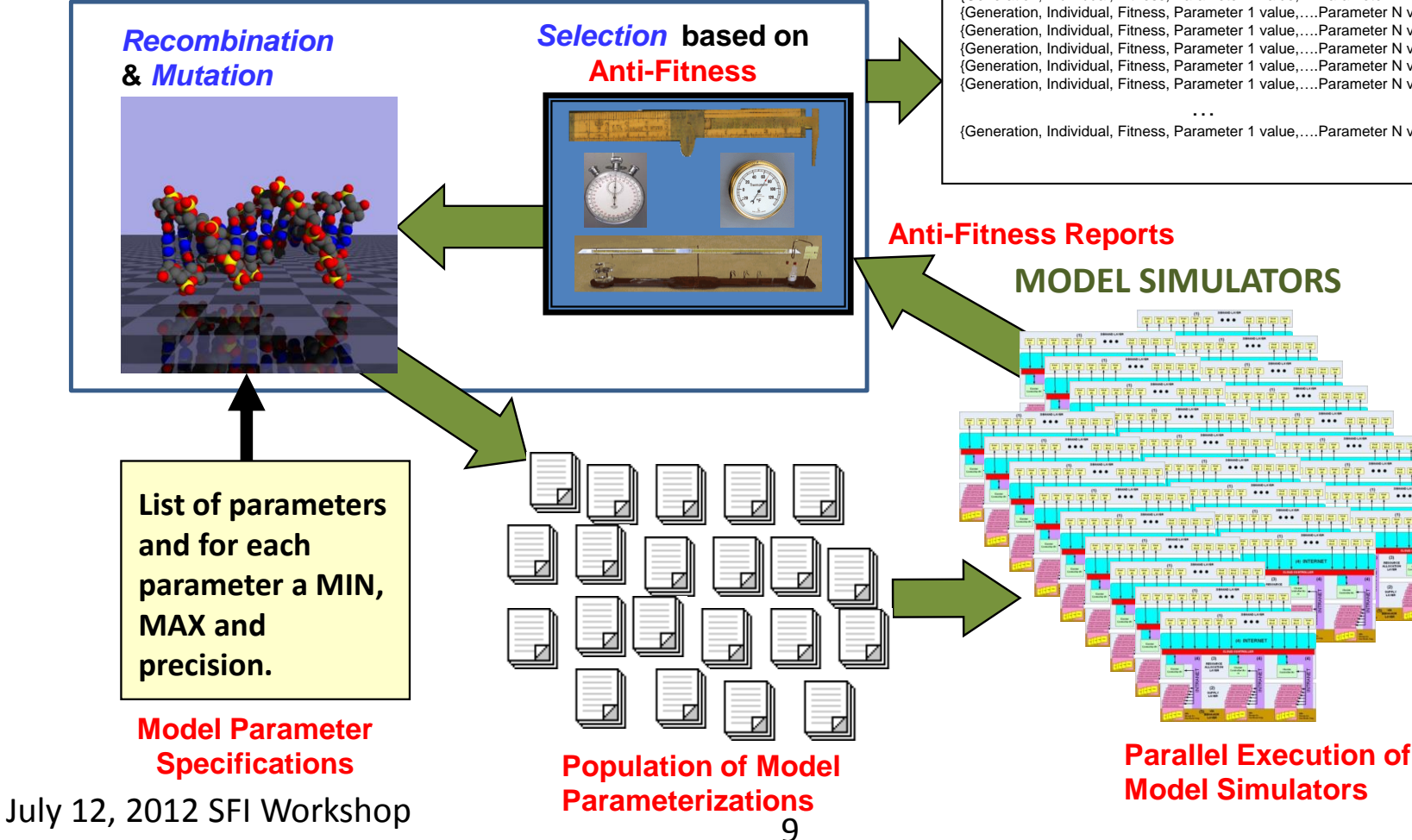

**Growing Collection of Tuples**:

{Generation, Individual, Fitness, Parameter 1 value,….Parameter N value} {Generation, Individual, Fitness, Parameter 1 value,….Parameter N value} {Generation, Individual, Fitness, Parameter 1 value,….Parameter N value} {Generation, Individual, Fitness, Parameter 1 value,….Parameter N value} {Generation, Individual, Fitness, Parameter 1 value,….Parameter N value} {Generation, Individual, Fitness, Parameter 1 value,….Parameter N value} {Generation, Individual, Fitness, Parameter 1 value,….Parameter N value} {Generation, Individual, Fitness, Parameter 1 value,….Parameter N value} {Generation, Individual, Fitness, Parameter 1 value,….Parameter N value} {Generation, Individual, Fitness, Parameter 1 value,….Parameter N value}

{Generation, Individual, Fitness, Parameter 1 value,….Parameter N value}

National Institute of COOCCCLUCARS OWING DOWN

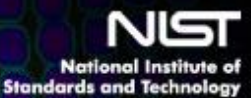

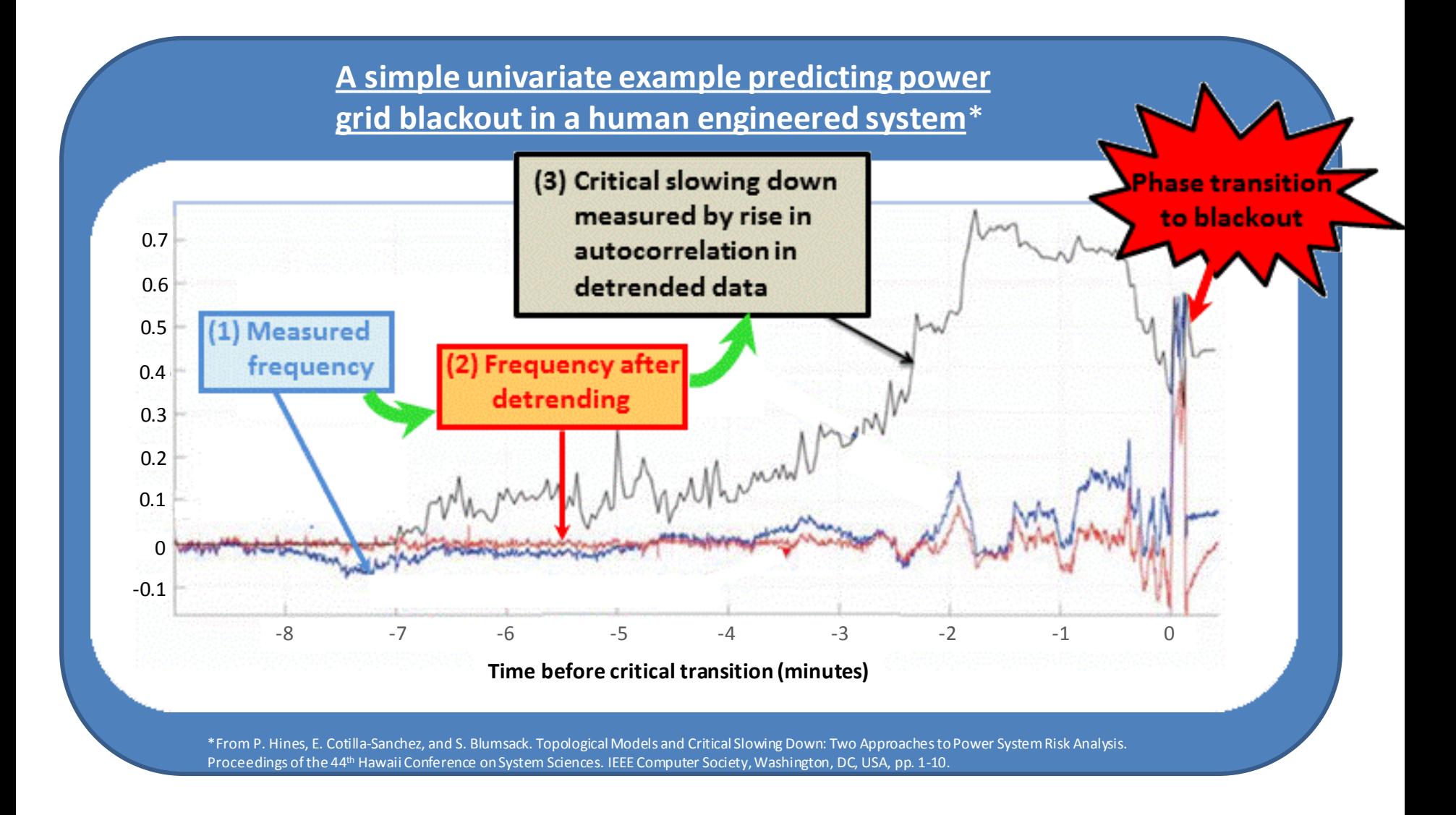

National Institute of **COCACACA CARA PROIC** 

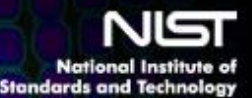

### Sensitivity Analysis + Correlation Analysis & Clustering applied to a TCP/IP Network Model

(using an 11-parameter subset of a 20-parameter model\*)

**Questions**: (1) What responses characterize system behavior? (2) What factors drive system behavior?

$$
y_1, ..., y_m = f(x_{1|[1,...,k]}, ..., x_{n|[1,...,k]})
$$
  
Model Response Space Model Parameter Space

In the example that follows,  $m = 22$ ,  $n = 11$  and  $k = 2$ 

**The approach is general**: as we have demonstrated on a TCP/IP model with *m* = 45, *n* = 20 and *k* = 2 and on a Cloud Computing model with *m* = 38, *n* = 11 and *k* = 2 and with *m* = 45, *n* = 20 and *k* = 2

\*For a discussion of the full 20-parameter TCP/IP model see: Mills, Schwartz and Yuan, "How to Model a TCP/IP Network using only 20 Parameters", *Proceedings of the Winter Simulation Conference* (2010).

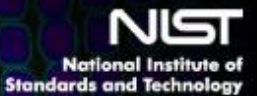

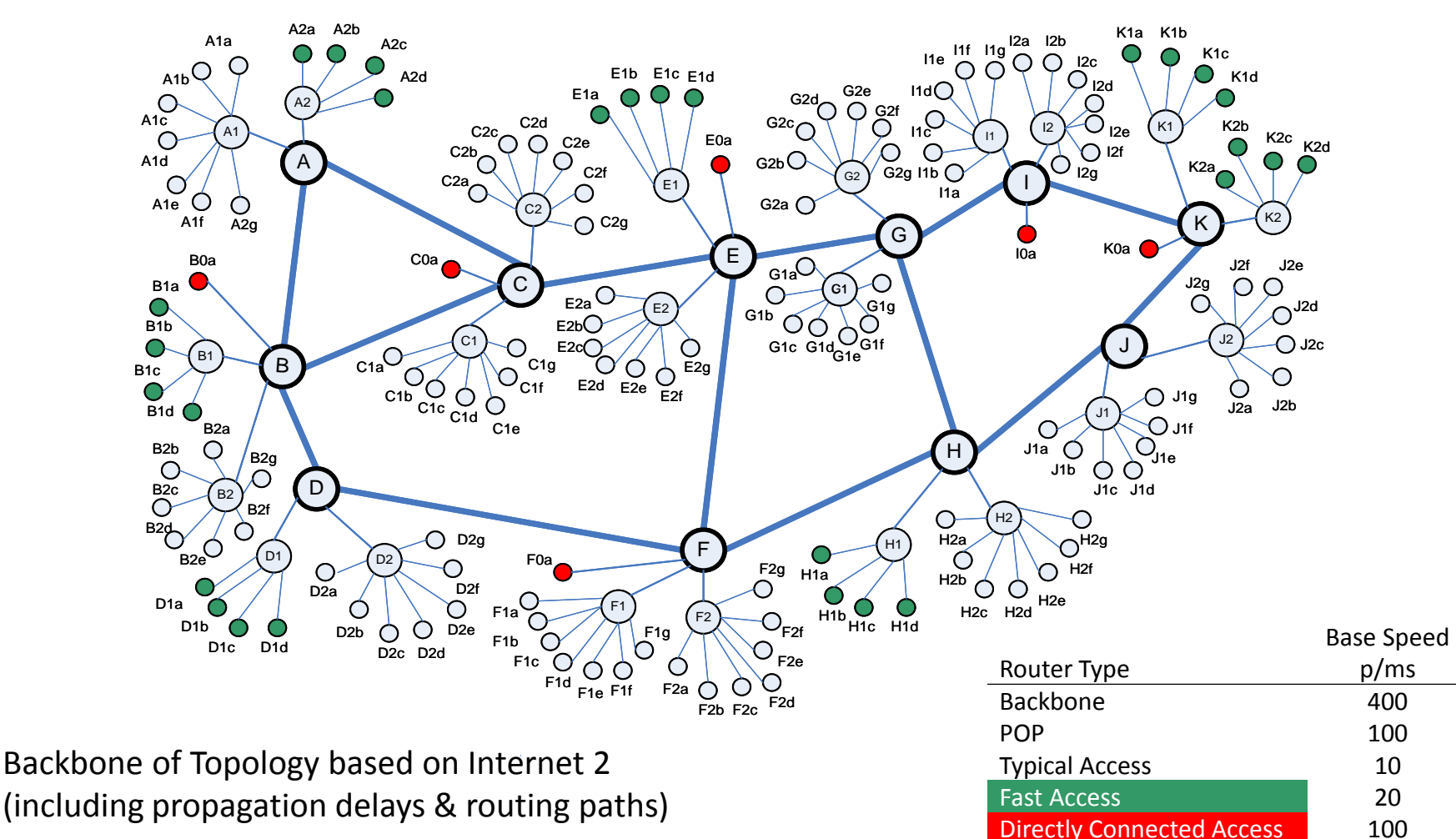

G

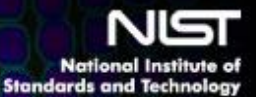

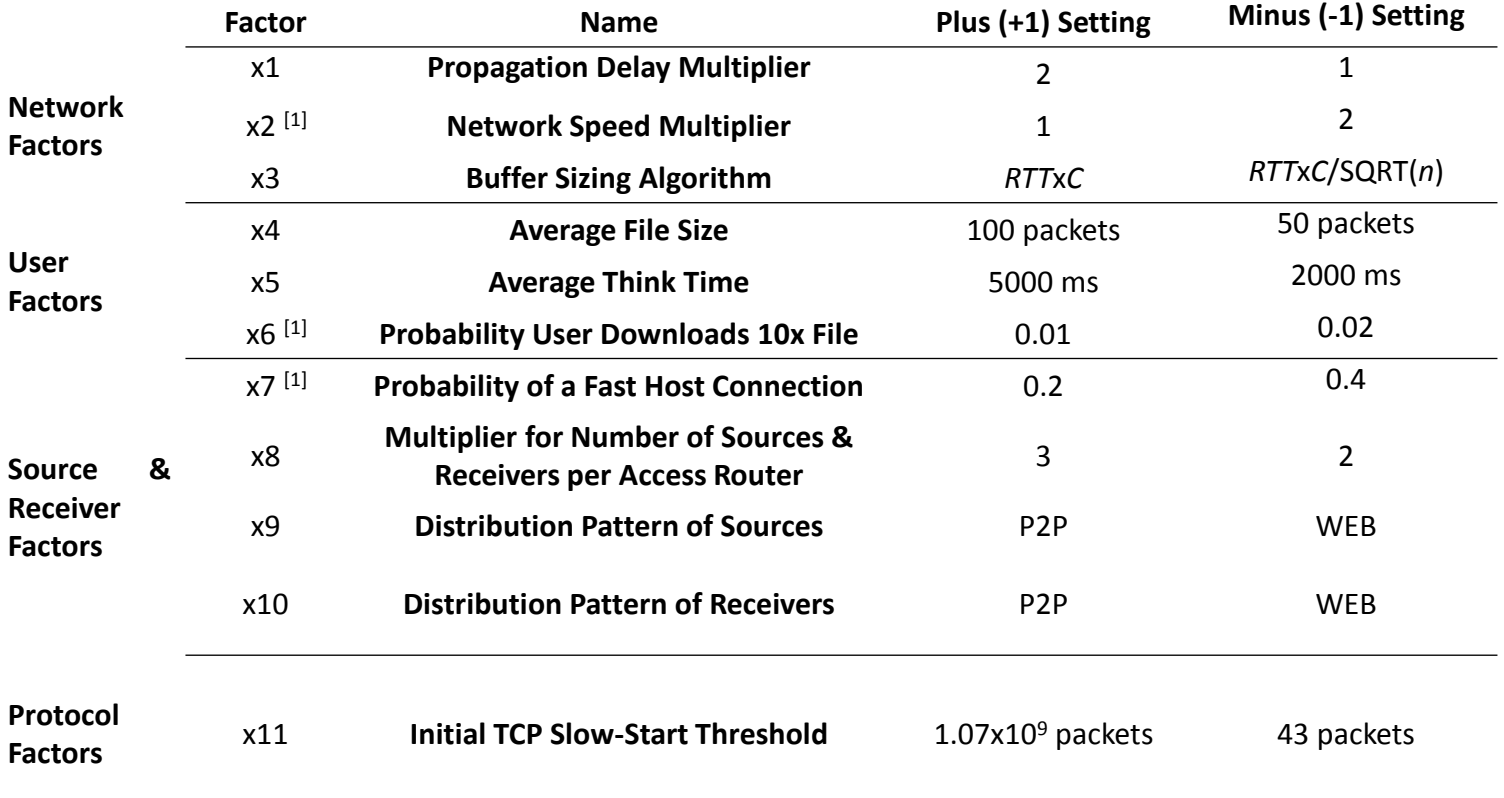

 $\mathcal{L}$ 

 $11$  Unfortunately, we coded these settings backwards from the usual convention of higher value for the Plus setting, so care must be taken when interpreting the results for these factors – mainly the network speed factor. Sorry.

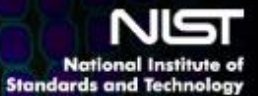

### 16 Responses Characterizing Macroscopic Network Behavior

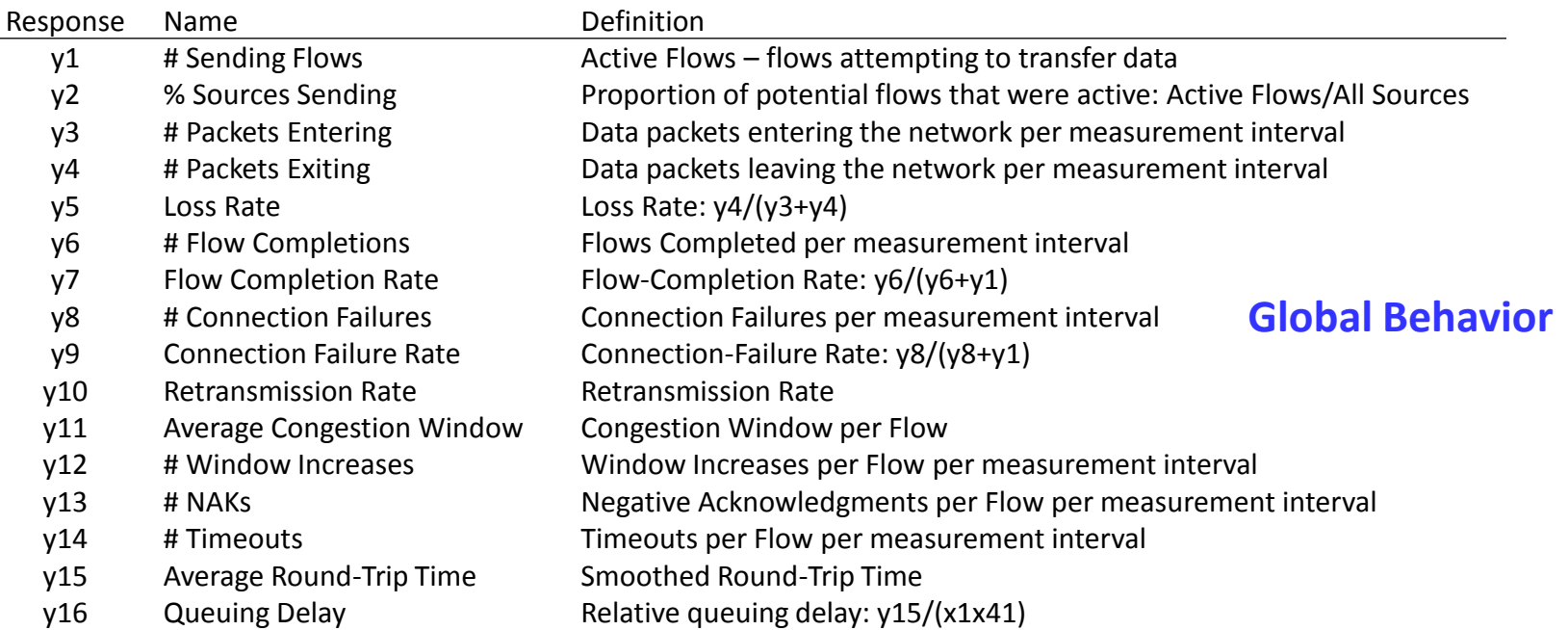

#### + 6 Responses Characterizing Instantaneous Throughput for Active Flows by Class

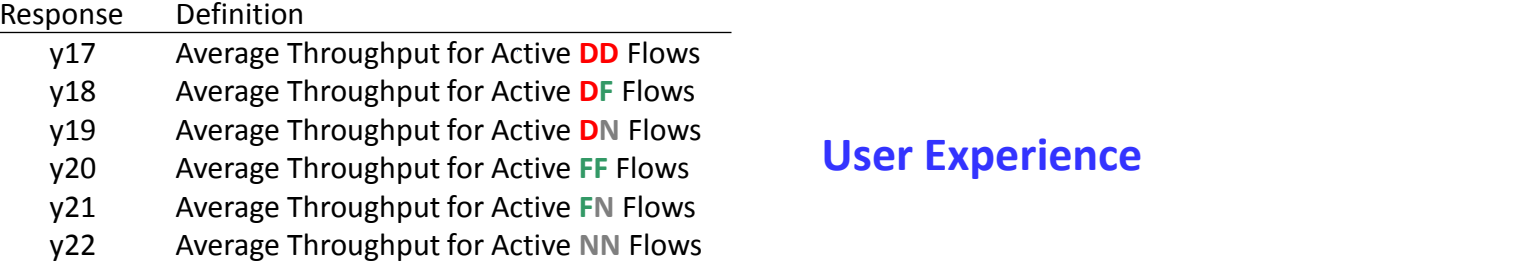

## National Institute of COFF Experiment Design

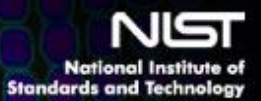

n1 (with constraint:  $n1 + n2 = 256$ )

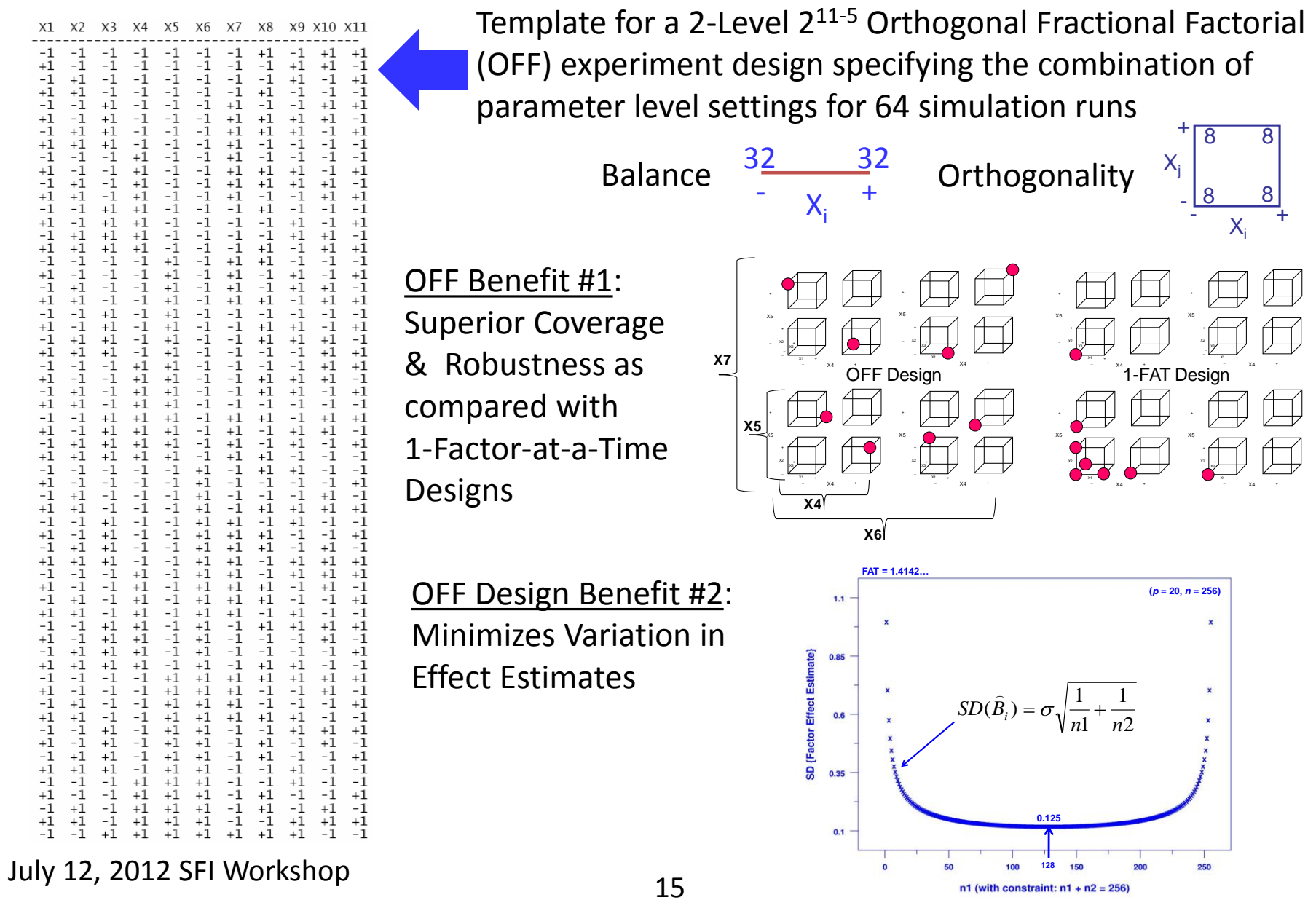

### National Institute of Standards and Technology QR airwise Cont Matrix

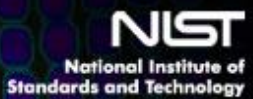

Each response observed under the same 64 combinations of parameter settings

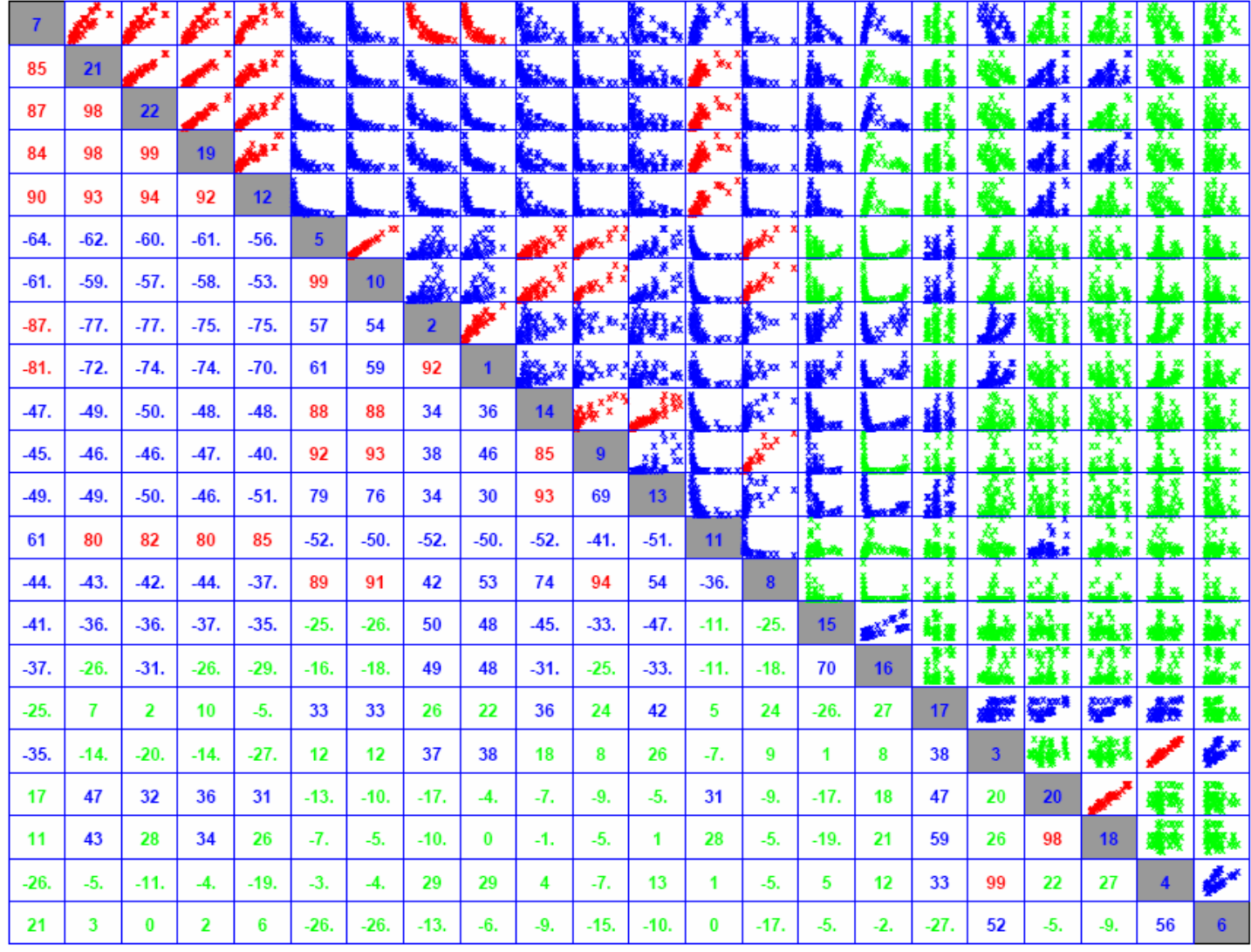

**Red 80 > |r|x100 < 100 Blue 30 > |r|x100 < 80 Green |r|x100 < 30** 

### National Institute of Standards and Technology

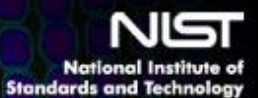

**Select a threshold for |***r***| such that correlations above that threshold will be further considered**

**Istocra** 

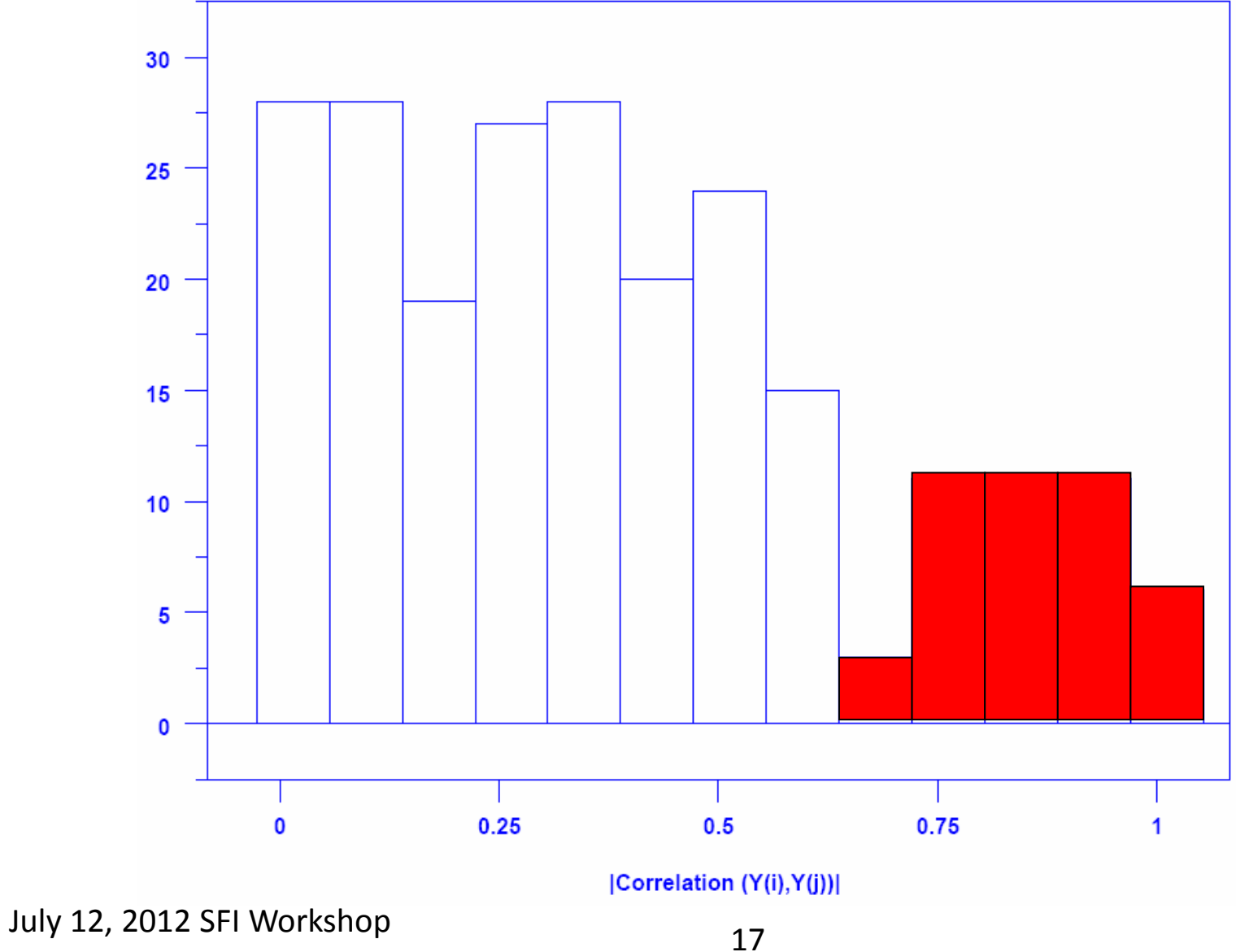

## National Institute of **Index-Index-Plot**

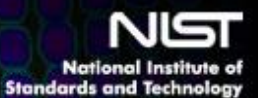

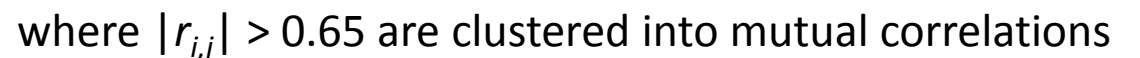

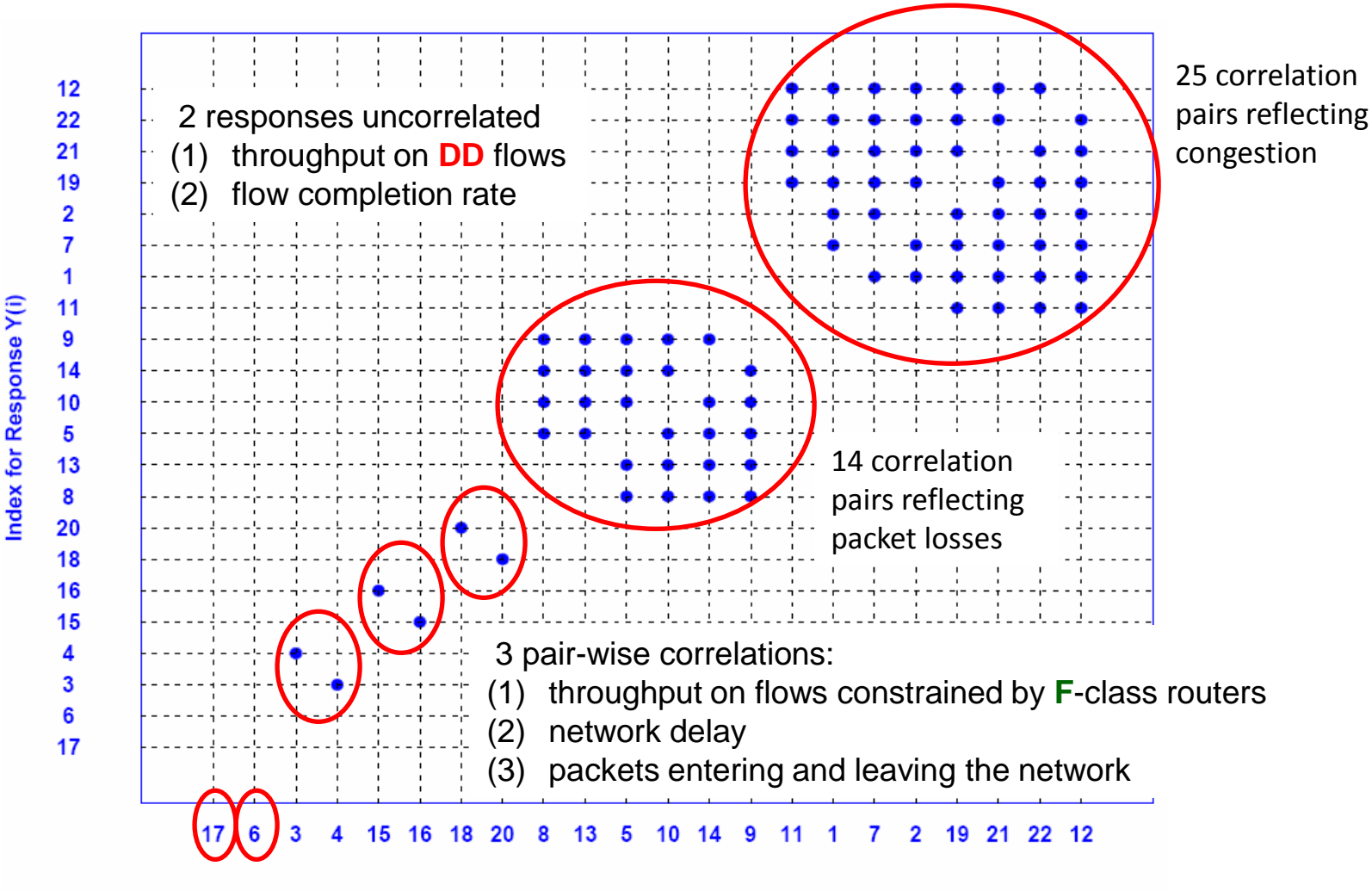

Index for Response Y(j)

<sup>18</sup> July 12, 2012 SFI Workshop

National Institute of 100072 DAM odeR Behavior

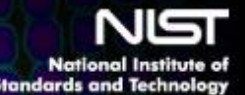

 Question 1: What responses characterize system behavior? Answer: As shown below, measuring only 7 of the 22 responses suffices to characterize behavior

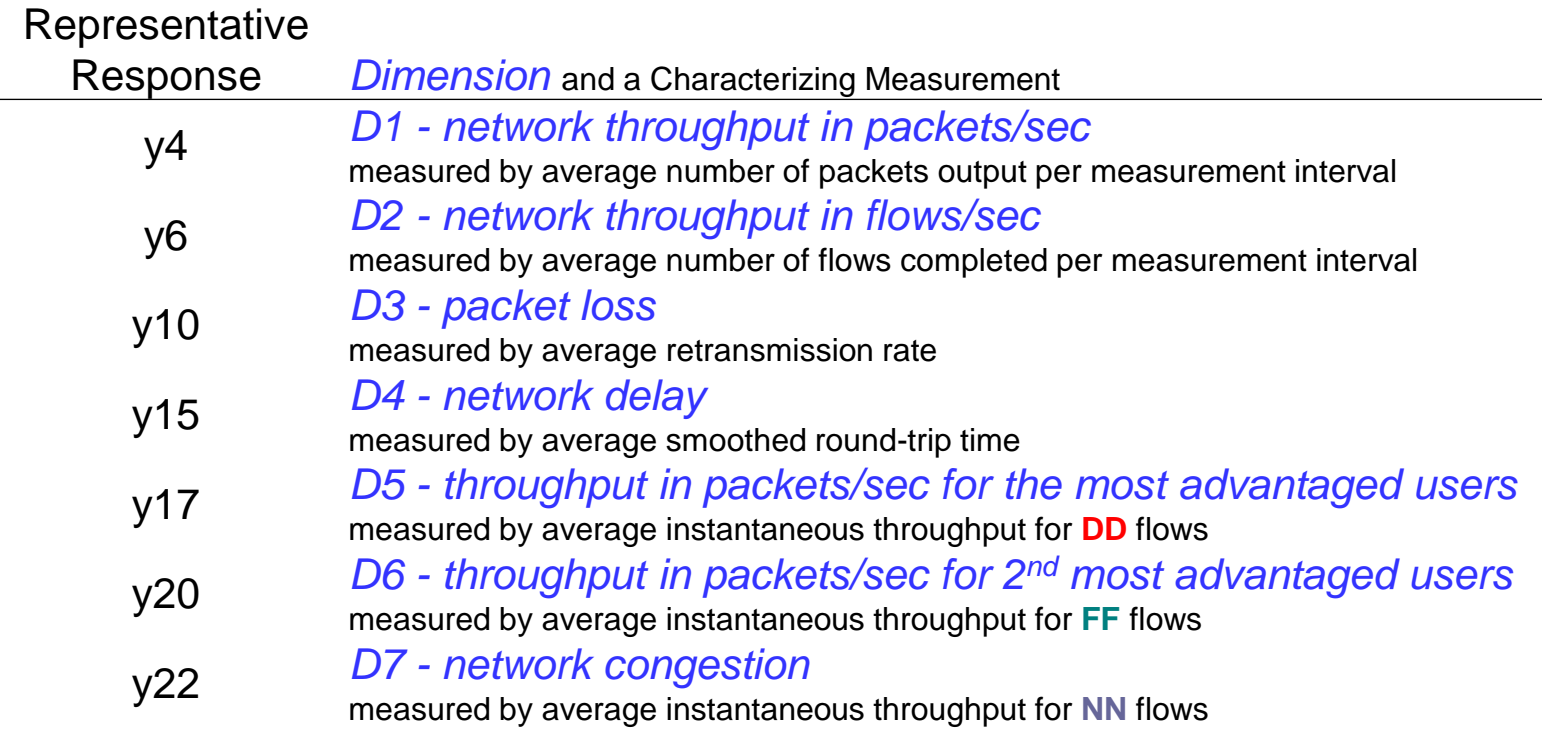

National Institute of **COMAN PRESECTS ANALYSES** 

For each response, compare mean at 32 Plus settings with mean at 32 Minus settings and conduct *t*-test to determine statistical significance (response here is TP on **NN** flows)

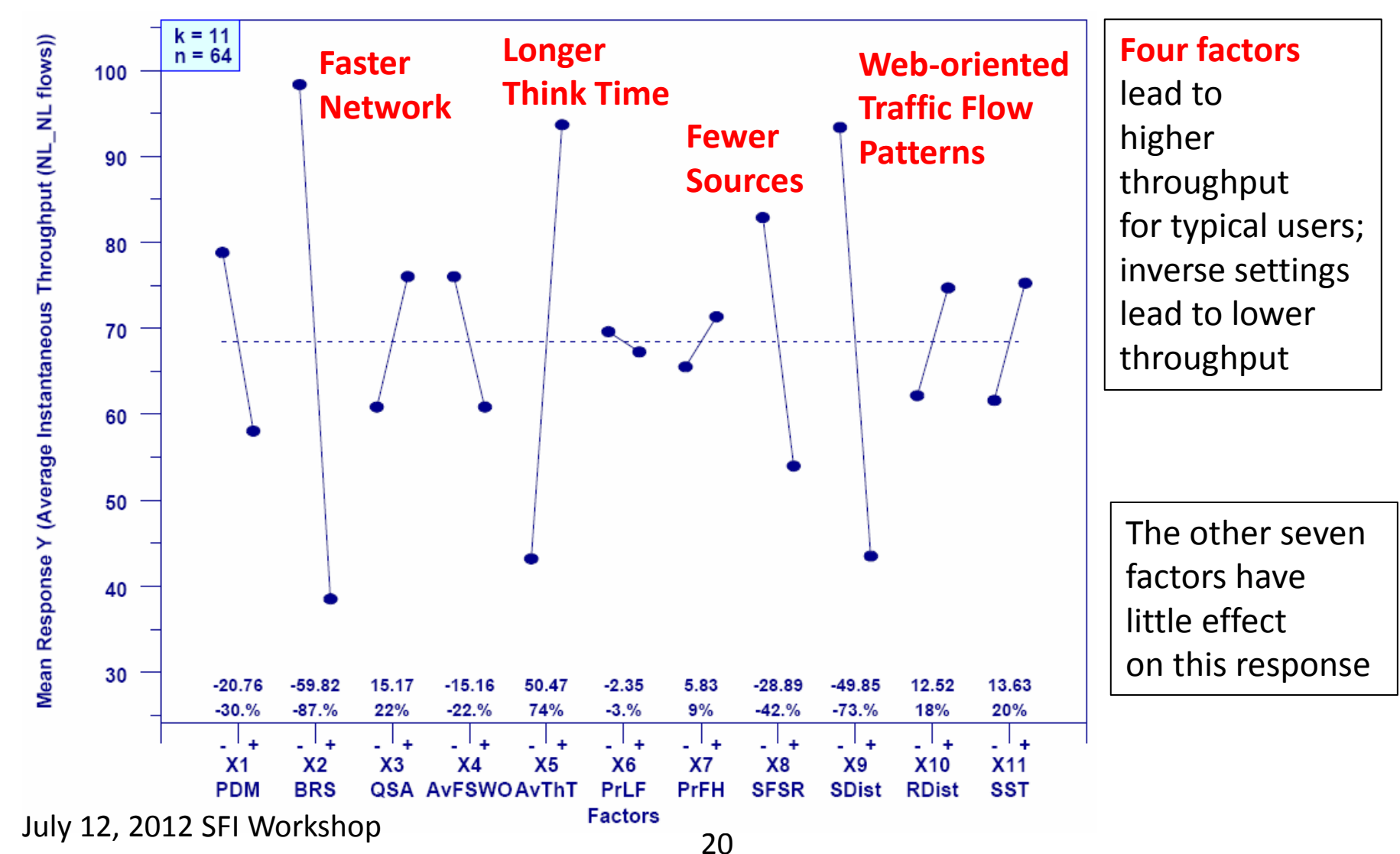

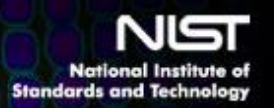

This chart reveals much

about model behavior

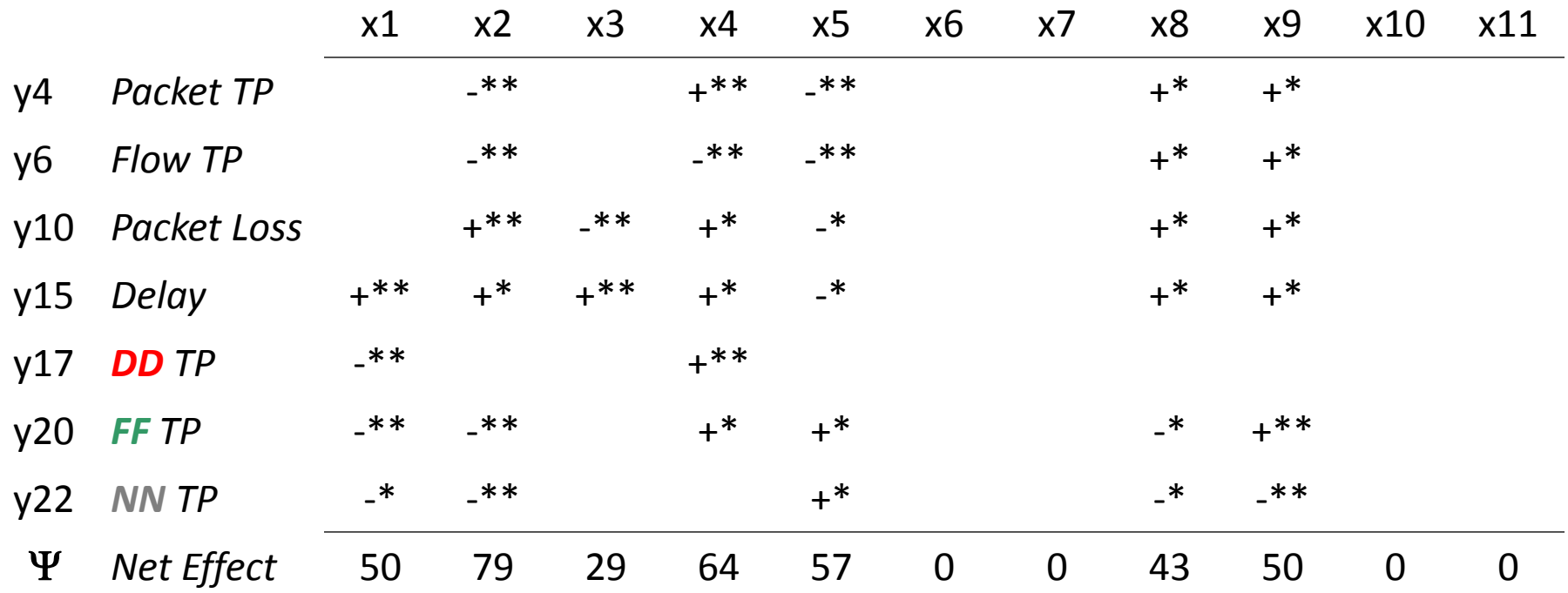

- *\* p* < 0.05 and \*\* *p* < 0.01
- - means minus value caused response increase
- + means plus value cause response increase
- please remember that network speed x2 was miscoded, so means higher speed and + lower

### $\Psi = 100$  ( $|\{y \mid p < 0.01\}| + \frac{1}{2} |\{y \mid p < 0.05\}|$ ) /  $|\{y\}|$

National Institute of **Factors Drive Behavior** 

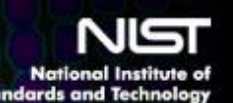

- Question 2: What factors drive system behavior?
- Answer: Network speed mainly followed by file size, then by user duty cycle, propagation delay and source distribution, and finally by number of sources.

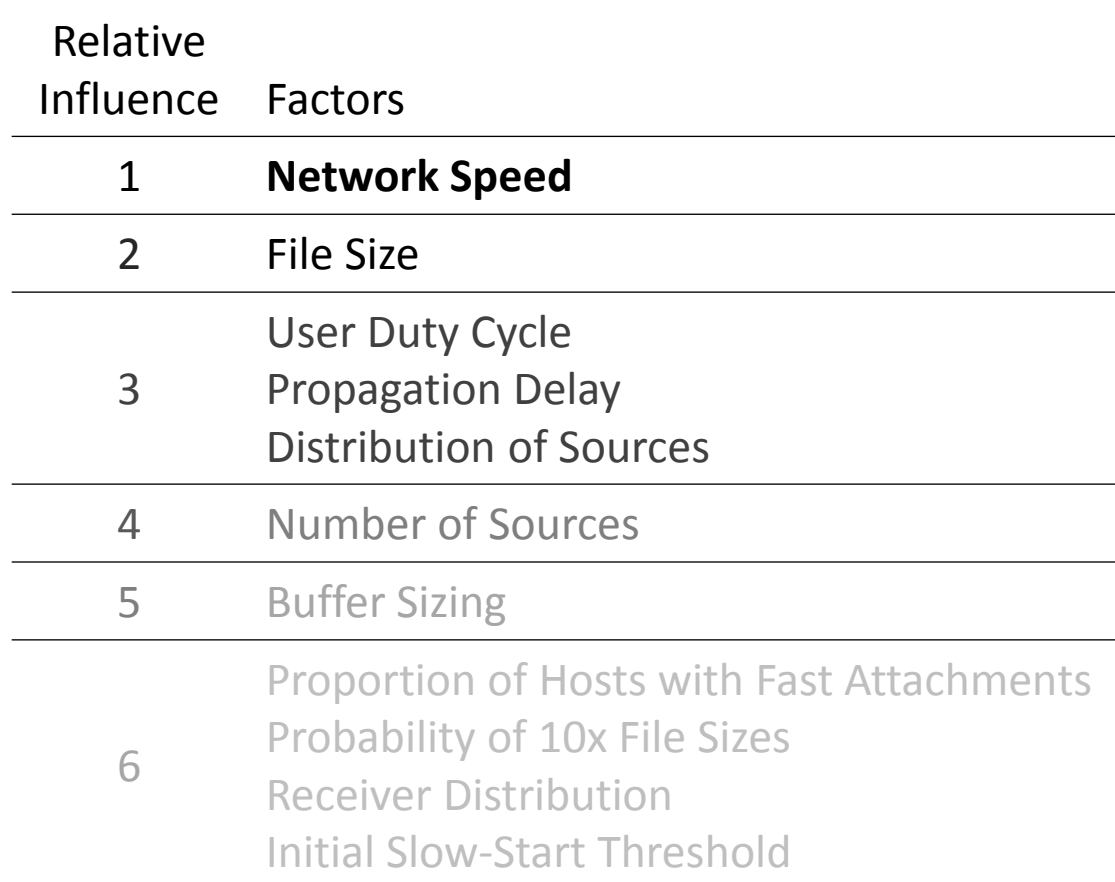

The information generated here can be used in two ways:

- 1. Compare model behavior to experiences of operational networks, as a validation step.
- 2. Select parameter combinations to explore when asking what if questions, such as what if TCP were replaced by any of 7 competing congestion control algorithms?

<sup>22</sup> July 12, 2012 SFI Workshop For more information see: Mills, Filliben, Cho and Schwartz, "Predicting Macroscopic Dynamics in Large Distributed Systems", *Proceedings of ASME* (2011)

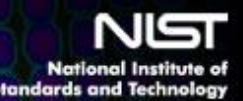

 $\triangleright$  Reviewed our Past & Ongoing Research – with application to complex information networks, e.g., Internet, Clouds, Grids

**Brief Recap**

- $\triangleright$  Defined the problem underlying our ongoing research and identified two reasons why the problem is difficult
- $\triangleright$  Described 4 approaches to address the problem:
	- 1. Sensitivity Analysis + Correlation Analysis & Clustering
	- 2. Combine Markov Models, Graph Analysis & Perturbation Analysis
	- 3. Anti-Optimization + Genetic Algorithm
	- 4. Measuring Key System Properties such as Critical Slowing Down
- $\triangleright$  Discussed an example of Sensitivity Analysis + Correlation Analysis & Clustering applied to a TCP/IP network model

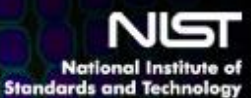

# Suggestions?

**Questio** 

## Ideas?

Contact information about studying Complex Information Systems: {[cdabrowski](mailto:cdabrowski@nist.gov), [jfilliben](mailto:jfilliben@nist.gov), [kmills](mailto:kmills@nist.gov)[@nist.gov](mailto:cdabrowski@nist.gov)}

Contact information about Information Visualization: [sressler@nist.gov](mailto:sressler@nist.gov)

For more information see: [http://www.nist.gov/itl/antd/emergent\\_behavior.cfm](http://www.nist.gov/itl/antd/emergent_behavior.cfm) and/or <http://www.nist.gov/itl/cloud/index.cfm>